### <span id="page-0-0"></span>LASF – Expressions rationnelles

### Christophe Mouilleron

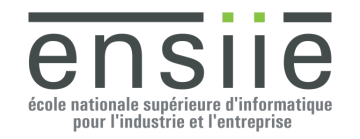

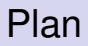

#### **[Expressions rationnelles](#page-2-0)**

[De l'expression rationnelle à l'automate fini](#page-16-0)

- [Méthode naïve](#page-17-0)
- **[Algorithme de Glushkov](#page-22-0)**

[De l'automate fini à l'expression rationnelle/au langage](#page-32-0) [Méthode par élimination des états](#page-33-0)

<span id="page-2-0"></span>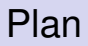

#### **[Expressions rationnelles](#page-2-0)**

- [De l'expression rationnelle à l'automate fini](#page-16-0) **• [Méthode naïve](#page-17-0)** 
	- **[Algorithme de Glushkov](#page-22-0)**
- [De l'automate fini à l'expression rationnelle/au langage](#page-32-0) [Méthode par élimination des états](#page-33-0)

### Définition

L'ensemble Expr(*A*) des expressions rationnelles sur l'alphabet *A* est défini de façon inductive par :

- $\bullet \emptyset \in \text{Expr}(A)$  et  $\varepsilon \in \text{Expr}(A)$
- *a* ∈ Expr(*A*) pour tout *a* ∈ *A*,
- si *e* ∈ Expr(*A*), alors *e* <sup>∗</sup> ∈ Expr(*A*),
- si  $e_1, e_2$  ∈ Expr(*A*), alors  $e_1 + e_2$  ∈ Expr(*A*),
- si *e*1, *e*<sup>2</sup> ∈ Expr(*A*), alors *e*<sup>1</sup> · *e*<sup>2</sup> ∈ Expr(*A*).

#### **Exemples :**

- *a* + *b* ∗
- $\bullet$   $(a + b)^{*}$
- *a* ∗ (*ab* + *ba*)*b* ∗

<sup>∗</sup> parenthèses nécessaires · omis

### Langage associé à une expression rationnelle

À chaque expression rationnelle *e* correspond un langage dans *A* ∗ , qu'on note  $\llbracket e \rrbracket$  :

- $\bullet$   $\llbracket \emptyset \rrbracket = \emptyset$  et  $\llbracket \varepsilon \rrbracket = \{\varepsilon\},\$
- $\bullet$   $\llbracket a \rrbracket = \{a\}$  pour tout  $a \in A$ ,
- $\llbracket e^* \rrbracket = \llbracket e \rrbracket^*,$
- $\bullet$   $\llbracket e_1 + e_2 \rrbracket = \llbracket e_1 \rrbracket \cup \llbracket e_2 \rrbracket,$
- $\bullet$   $\mathbb{F}_{e_1} \cdot e_2 \mathbb{I} = \mathbb{F}_{e_1} \mathbb{I} \cdot \mathbb{F}_{e_2} \mathbb{I}.$

#### **Exemples :**

 $[a^*b^*] = ?$ 

$$
\bullet \ \llbracket (a+b)^* \rrbracket = ?
$$

$$
\bullet \; [[(a+b)^*aaa]] = ?
$$

### Langage associé à une expression rationnelle

À chaque expression rationnelle *e* correspond un langage dans *A* ∗ , qu'on note *[e]* :

- $\bullet$   $\llbracket \emptyset \rrbracket = \emptyset$  et  $\llbracket \varepsilon \rrbracket = \{\varepsilon\},\$
- $\bullet$   $\llbracket a \rrbracket = \{a\}$  pour tout  $a \in A$ ,
- $\llbracket e^* \rrbracket = \llbracket e \rrbracket^*,$
- $\bullet$   $\llbracket e_1 + e_2 \rrbracket = \llbracket e_1 \rrbracket \cup \llbracket e_2 \rrbracket,$
- $\bullet$   $\mathbb{F}_{e_1} \cdot e_2 \mathbb{I} = \mathbb{F}_{e_1} \mathbb{I} \cdot \mathbb{F}_{e_2} \mathbb{I}.$

#### **Exemples :**

 $[\![a^*b^*]\!] = \{a^m b^n \mid m, n \in \mathbb{N}\}$ 

$$
\bullet \ \llbracket (a+b)^* \rrbracket = A^*
$$

$$
\bullet \; [[a+b)^*aaa]] = \{uaaa, u \in A^*\}
$$

# **ATTENTION !**

Ne pas confondre expression rationnelle et langage!

Les « langages »  $(a + b)a^*$  et  $(b + a)a^*$  sont égaux : → abus de notation pour  $\{xa^n | x \in \{a, b\} \text{ et } n \in \mathbb{N}\}.$ 

Les expressions rationnelles  $(a + b)a^*$  et  $(b + a)a^*$  sont différentes :  $\rightarrow$  différence syntaxique, même si le langage associé est le même.

Notations pour alléger les expressions rationnelles :

- *a* <sup>2</sup> pour *aa*
- $a^n$  pour  $a \dots a$  (*n* fois la lettre *a*) pour  $n > 1$
- *a* <sup>+</sup> pour au moins un *a a*
- *A* pour n'importe quelle lettre de *A*
- **e**? pour 0 ou 1 fois *e* **e**? =  $\varepsilon$  + *e*

#### **Exemples :**

- *A* ∗*a*  $3 \overline{)}$
- (*b* + *b* 2 )?*a*  $+$  ?  $\ddot{\hspace{1cm}}$  \*
- $(A^3)$

 $A^+ = A$ <sup>\*</sup>

Notations pour alléger les expressions rationnelles :

- *a* <sup>2</sup> pour *aa*
- $a^n$  pour  $a \dots a$  (*n* fois la lettre *a*) pour  $n > 1$
- *a* <sup>+</sup> pour au moins un *a a*
- *A* pour n'importe quelle lettre de *A*
- **e**? pour 0 ou 1 fois *e* **e**? =  $\varepsilon$  + *e*

#### **Exemples :**

- *A* ∗*a*
- (*b* + *b* 2 )?*a*
- $(A^3)$

<sup>3</sup> mots finissant par trois *a*  $+$  mots  $b^m a^n$  avec  $m \leq 2$  et  $n \geq 1$ mots de longueur multiple de 3

 $A^+ = A$ <sup>\*</sup>

## Équivalence entre expressions rationnelles

#### Définition

Deux expressions rationnelles  $e_1$  et  $e_2$  sont dites équivalentes lorsque  $\llbracket e_1 \rrbracket = \llbracket e_2 \rrbracket$ . On note alors  $e_1 \equiv e_2$ .

Propriétés basiques :

- $\bullet$   $\emptyset$  +  $e \equiv e + \emptyset \equiv e$
- ∅ · *e* ≡ *e* · ∅ ≡ ∅
- ε · *e* ≡ *e* · ε ≡ *e*
- $\bullet$  *e*<sub>1</sub> · (*e*<sub>2</sub> + *e*<sub>3</sub>) ≡ *e*<sub>1</sub> · *e*<sub>2</sub> + *e*<sub>1</sub> · *e*<sub>3</sub>  $\bullet$   $(e_1 + e_2) \cdot e_3 \equiv e_1 \cdot e_3 + e_2 \cdot e_3$

## Équivalence entre expressions rationnelles (suite)

Autres propriétés :

 $e + e \equiv ?$ 

Autres propriétés :

- *e* + *e* ≡ *e*
- (*e* ∗ ) <sup>∗</sup> ≡?

Autres propriétés :

- *e* + *e* ≡ *e*
- (*e* ∗ ) <sup>∗</sup> ≡ *e* ∗
- $(\varepsilon + e)^* \equiv ?$

Autres propriétés :

- *e* + *e* ≡ *e*
- (*e* ∗ ) <sup>∗</sup> ≡ *e* ∗
- $(\varepsilon + e)^* \equiv e^*$
- $e^* \equiv \varepsilon + e^+ \equiv \varepsilon + e^* e$
- $e_1(e_2e_1)^* \equiv (e_1e_2)^*e_1$
- $(e_1^*e_2)^*e_1^*\equiv e_2^*(e_1e_2^*)^*\equiv (e_1+e_2)^*$

 $\bullet$  . . .

### Expressions régulières – Syntaxe de grep

Caractères spéciaux :

- $\bullet$   $\circ$  = début de ligne,
- $\bullet$   $\epsilon$  = fin de ligne,
- $\bullet$  . = n'importe quelle lettre,
- $\bullet$   $\lceil \cdot \rceil$  = une lettre parmi l'ensemble/la plage,
- $\bullet$  () = délimiteur,
- $\bullet$   $\vdash$  = une des alternatives,
- $\bullet$  ? = 0 ou 1 fois ce qui précède,
- $\bullet$  + = au moins une fois ce qui précède.

#### **Exemples :**

**o** ch(ien|at) ligne contenant *chien* ou *chat* **•** ? ligne avec juste un nombre

### Expressions régulières – Syntaxe de grep

Caractères spéciaux :

- $\bullet$   $\circ$  = début de ligne,
- $\bullet$   $\epsilon$  = fin de ligne,
- $\bullet$  . = n'importe quelle lettre,
- $\bullet$   $\lceil \cdot \rceil$  = une lettre parmi l'ensemble/la plage,
- $\bullet$  () = délimiteur,
- $\bullet$   $\vdash$  = une des alternatives,
- $\bullet$  ? = 0 ou 1 fois ce qui précède,
- $\bullet$  + = au moins une fois ce qui précède.

#### **Exemples :**

- **o** ch(ien|at) ligne contenant *chien* ou *chat*
- $\bullet$  ^(\+|-)?[0-9]+(\.[0-9]  $\star$ )?\$ ligne avec juste un nombre

<span id="page-16-0"></span>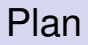

#### **[Expressions rationnelles](#page-2-0)**

[De l'expression rationnelle à l'automate fini](#page-16-0)

- [Méthode naïve](#page-17-0)
- **[Algorithme de Glushkov](#page-22-0)**

[De l'automate fini à l'expression rationnelle/au langage](#page-32-0) [Méthode par élimination des états](#page-33-0)

### <span id="page-17-0"></span>Méthode naïve

On sait construire un automate qui reconnaît :

- $\bullet \emptyset = \llbracket \emptyset \rrbracket$ ,
- $\bullet \ \{\varepsilon\} = [\varepsilon],$ <br>  $\bullet \ \{a\} = [\vert a \vert].$
- ${a} = [\![a]\!]$ . vrai aussi pour *u* ∈ *A*\*

À partir de  $A_1$  reconnaissant  $\llbracket e_1 \rrbracket$  et  $A_2$  reconnaissant  $\llbracket e_2 \rrbracket$ , on peut :

- construire A reconnaissant  $\llbracket e_1 \rrbracket \cup \llbracket e_2 \rrbracket = \llbracket e_1 + e_2 \rrbracket$ ,
- **e** construire A reconnaissant  $\begin{bmatrix} e_1 \end{bmatrix} \cdot \begin{bmatrix} e_2 \end{bmatrix} = \begin{bmatrix} e_1 \cdot e_2 \end{bmatrix}$ ,
- construire A reconnaissant  $[\![e_1]\!]^* = [\![e_1^*]\!]$ .

 $\rightsquigarrow$  Construction de façon inductive.

#### Méthode naïve – Exemple

- <sup>1</sup> on construit deux automates reconnaissant {*ab*} et {*ba*},
- 2 on en déduit un automate correspondant à  $ab + ba$ ,

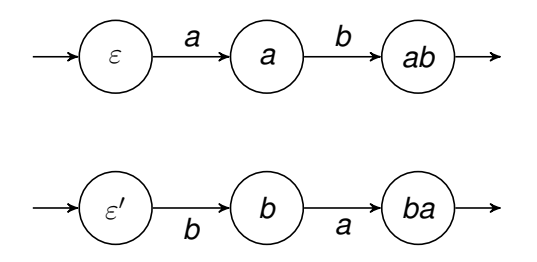

- <sup>1</sup> on construit deux automates reconnaissant {*ab*} et {*ba*},
- 2 on en déduit un automate correspondant à  $ab + ba$ ,
- <sup>3</sup> on le normalise,

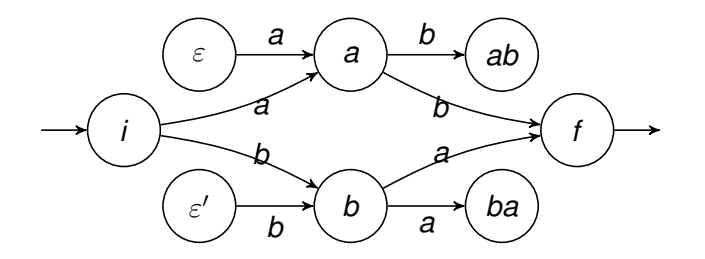

- <sup>1</sup> on construit deux automates reconnaissant {*ab*} et {*ba*},
- 2 on en déduit un automate correspondant à  $ab + ba$ ,
- <sup>3</sup> on le normalise,
- <sup>4</sup> on émonde le résultat,

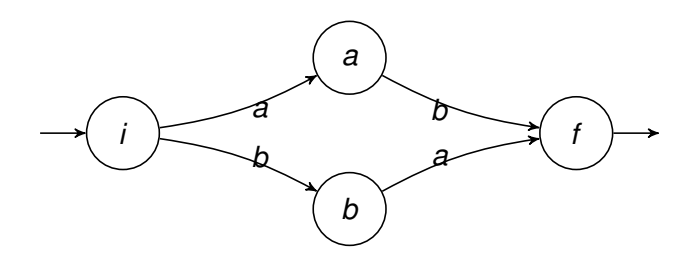

- **1** on construit deux automates reconnaissant  $\{ab\}$  et  $\{ba\}$ ,
- 2 on en déduit un automate correspondant à  $ab + ba$ ,
- <sup>3</sup> on le normalise,
- <sup>4</sup> on émonde le résultat,
- on en déduit un automate correspondant à  $(ab + ba)^*$ .

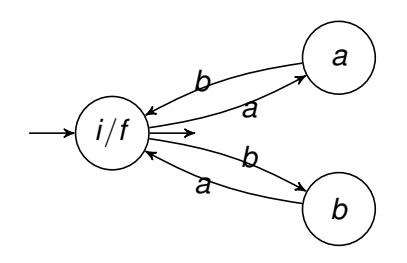

<span id="page-22-0"></span>Algorithme de Glushkov = procédé pour passer d'une expression rationnelle *e* à un automate fini.

Dans ce cours : présentation d'une version simplifiée.

#### **Idées :**

- <sup>1</sup> ajouter un numéro unique à chaque lettre de *e*,
- <sup>2</sup> associer un état *i* pour chaque lettre *x<sup>i</sup>* dans *e*,
- <sup>3</sup> on est dans l'état *i* lorsqu'on vient de lire la lettre *x<sup>i</sup>* ,
- <sup>4</sup> on peut aller de l'état *i* à l'état *j* si et seulement si au moins un mot  $u \in \llbracket e \rrbracket$  contient le facteur  $x_i y_j$ .

#### **Algorithme 1 :** Glushkov

**Entrée :** une expression rationnelle *e* **Sortie** : un automate  $A = (A, Q, I, F, E)$  tel que  $L(A) = \llbracket e \rrbracket$ 

- **1** Numéroter de gauche à droite et de 1 à *k* les lettres dans *e*
	- // pour *a <sup>n</sup>*, numéroter *n* occurrences de *a*
- **2** *A* ← ensemble des lettres apparaissant dans *e*
- **3** *Q* ← {0, 1, . . . , *k*} // on ajoute un état 0 **4** *I* ← {0} // 0 état initial
- **5** *F* ← { indices des lettres les plus à droite dans *e* }
- **6 si**  $\varepsilon \in \llbracket e \rrbracket$  **alors**  $F \leftarrow F \cup \{0\}$  $\mathbf{z} \in \mathbb{R}$
- **<sup>8</sup> pour chaque** *xiy<sup>j</sup> facteur d'un mot dans e numérotée* **faire 9**  $E \leftarrow E \cup \{(i, y, j)\}$
- **10 retourner** (*A*, *Q*, *I*, *F*, *E*)

$$
e = (a+b)^*(a^2+b^2(a+b)^*)
$$

$$
\bullet \ \ A := \{a,b\}
$$

$$
e = (a+b)^*(a^2 + b^2(a+b)^*)
$$
  
\$\sim e' = (a\_1 + b\_2)^\*(a\_3a\_4 + b\_5b\_6(a\_7 + b\_8)^\*)\$

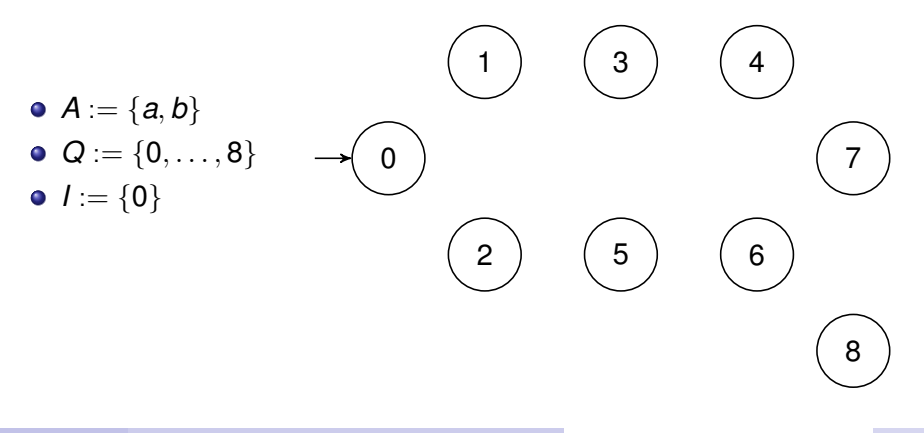

$$
e = (a+b)^*(a^2 + b^2(a+b)^*)
$$
  
\$\sim e' = (a\_1 + b\_2)^\*(a\_3a\_4 + b\_5b\_6(a\_7 + b\_8)^\*)\$

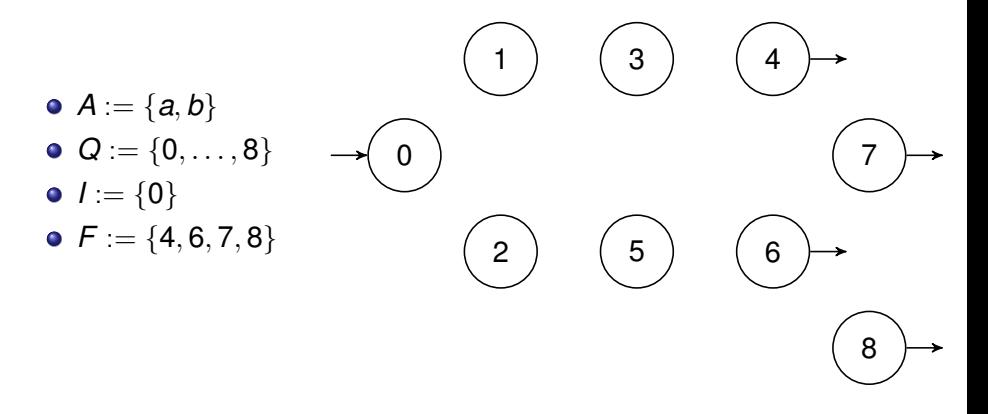

$$
e = (a+b)^*(a^2+b^2(a+b)^*)
$$
  
\$\sim e' = (a\_1 + b\_2)^\*(a\_3a\_4 + b\_5b\_6(a\_7 + b\_8)^\*)\$

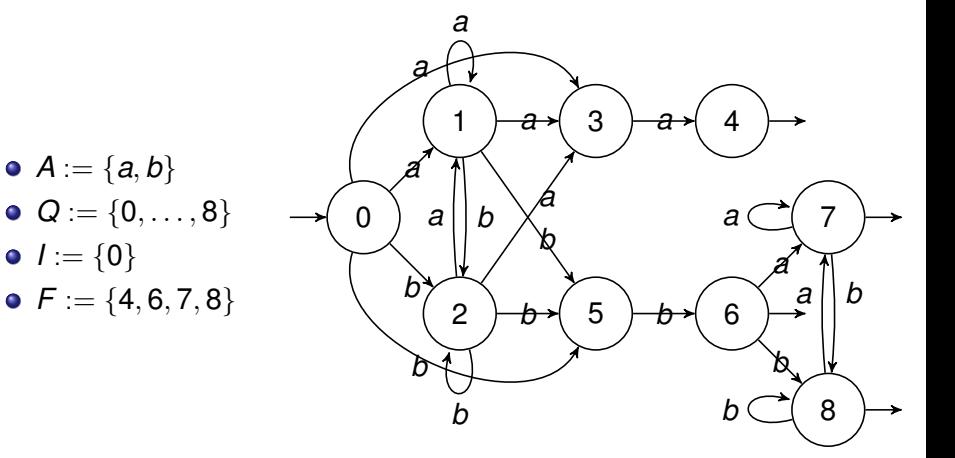

- utiliser *A* au lieu d'une alternative quand c'est possible,
- o factoriser les lettres autant que possible !

$$
e = (a+b)^*(a^2+b^2(a+b)^*) \equiv A^*(a^2+b^2A^*)
$$

$$
\bullet \ A := \{a,b\}
$$

- utiliser *A* au lieu d'une alternative quand c'est possible,
- o factoriser les lettres autant que possible !

$$
e = (a+b)^*(a^2+b^2(a+b)^*) \equiv A^*(a^2+b^2A^*)
$$
  
\$\sim e' = A\_1^\*(a\_2a\_3+b\_4b\_5A\_6^\*)\$

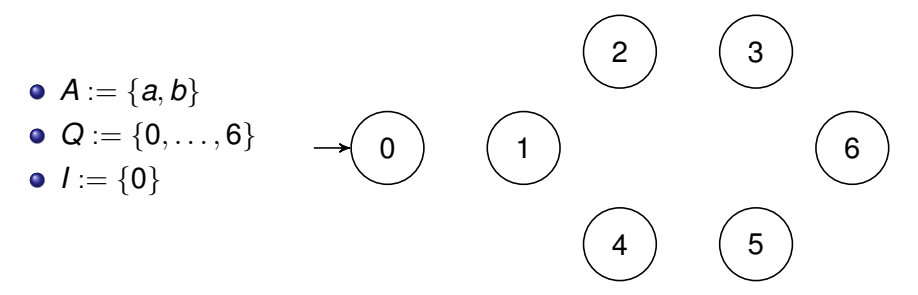

- utiliser *A* au lieu d'une alternative quand c'est possible,
- factoriser les lettres autant que possible !

$$
e = (a+b)^*(a^2+b^2(a+b)^*) \equiv A^*(a^2+b^2A^*)
$$
  
\$\sim e' = A\_1^\*(a\_2a\_3+b\_4b\_5A\_6^\*)\$

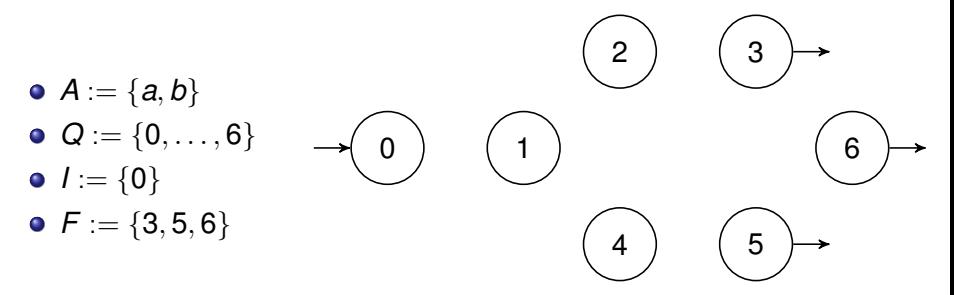

- utiliser *A* au lieu d'une alternative quand c'est possible,
- o factoriser les lettres autant que possible !

$$
e = (a+b)^*(a^2+b^2(a+b)^*) \equiv A^*(a^2+b^2A^*)
$$
  
\$\sim e' = A\_1^\*(a\_2a\_3+b\_4b\_5A\_6^\*)\$

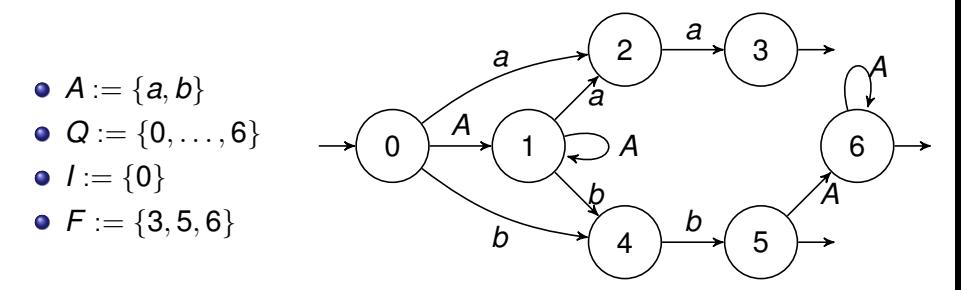

<span id="page-32-0"></span>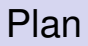

#### **[Expressions rationnelles](#page-2-0)**

[De l'expression rationnelle à l'automate fini](#page-16-0) **• [Méthode naïve](#page-17-0)** 

**• [Algorithme de Glushkov](#page-22-0)** 

[De l'automate fini à l'expression rationnelle/au langage](#page-32-0) [Méthode par élimination des états](#page-33-0)

### <span id="page-33-0"></span>Méthode par élimination des états

#### **Idée :**

- <sup>1</sup> étiqueter les transitions de l'automate avec des expressions rationnelles plutôt que des lettres,
- <sup>2</sup> ajouter un état *i* et une transition *i* <sup>ε</sup>−→ *p* pour tout *p* ∈ *I*,
- **3** ajouter un état *f* et une transition *q <sup>ε</sup>→ f* pour tout *q* ∈ *F*,
- <sup>4</sup> supprimer les états de *Q* un à un en mettant à jour les transitions : Pour tout couple  $(p, r) \in Q^2$  tel que  $p \xrightarrow{L_{pq}} q \xrightarrow{L_{qr}} r$ , changer

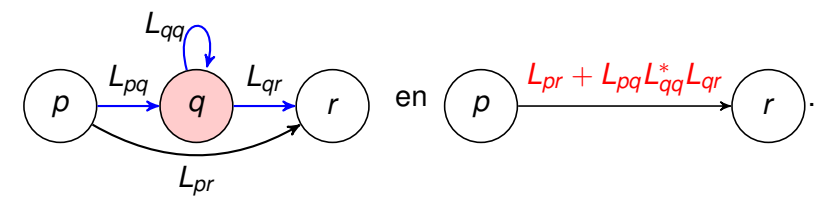

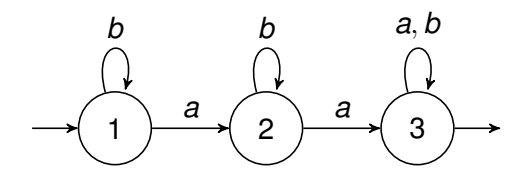

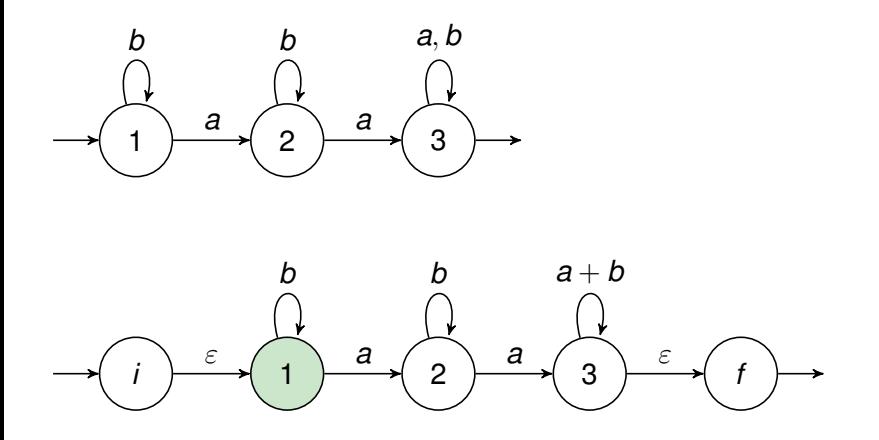

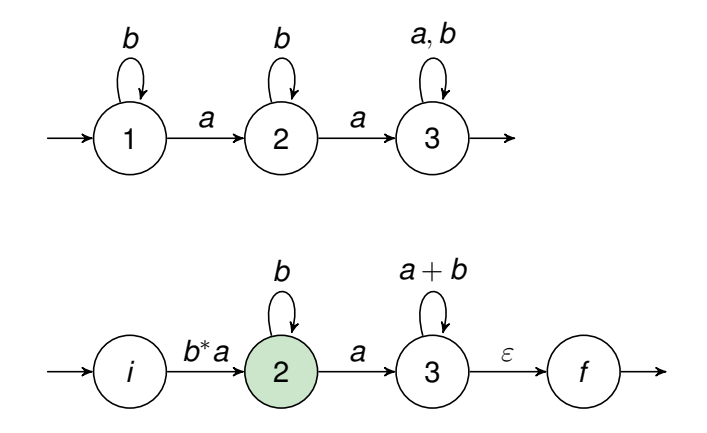

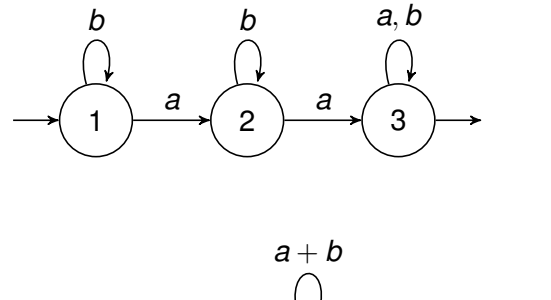

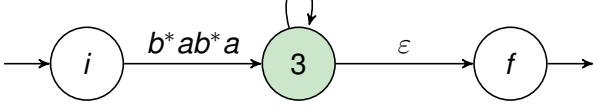

<span id="page-38-0"></span>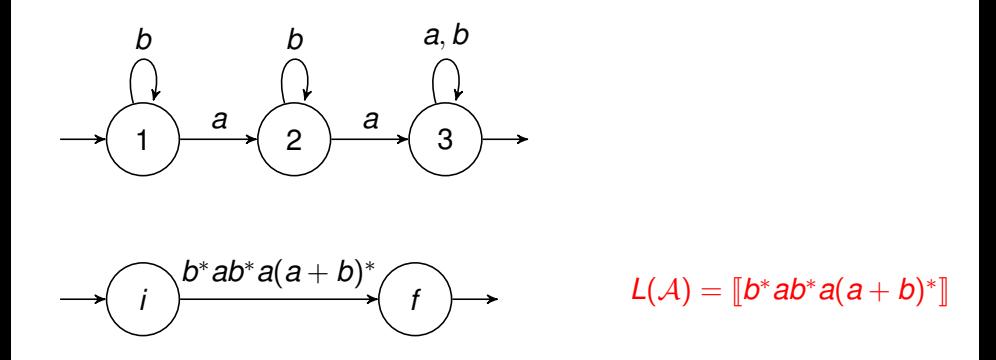